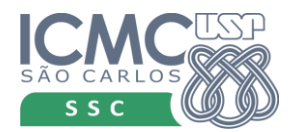

**Instituto de Ciências Matemáticas e de Computação Departamento de Sistemas de Computação SSC0721 – Inspeção e Teste de Software - 1º Sem. 2020 Prova – 29/06/2020**

## **Instruções:**

A prova pode ser realizada em duplas. A prova é com consulta a qualquer material, menos a resolução de outras duplas da turma. Se for detectado plágio entre soluções, as questões serão anuladas.

A prova deverá ser entregue em pdf no link disponibilizado no edisciplinas. Somente uma entrega por dupla. Colocar o nome e nUSP de todos os participantes no documento de entrega da prova.

A interpretação das questões faz parte da solução.

Início da prova: segunda, 29/06/2020, 16:20h Entrega da prova: até terça, 30/06/2020, 22:00h

**1.** Considere o Grafo de Fluxo de Controle (GFC) a seguir, o qual representa uma unidade de um programa.

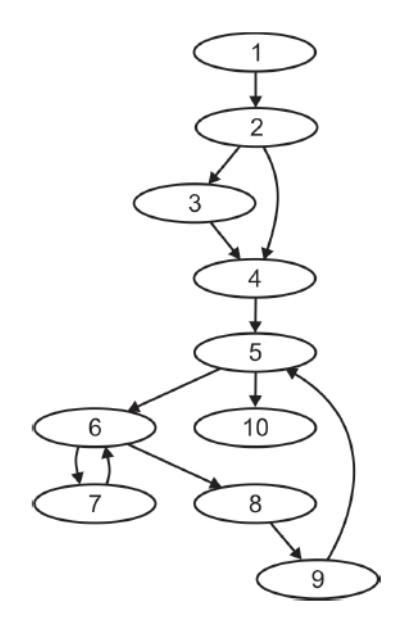

- a. Suponha que a variável **x** é definida nos nós 1, 3 e 8; e usada nos nós 4, 7 e 9 e nas arestas (6,7) e (6,8). Para cada uso de variável, indique um caminho completo (do início até o final do grafo) em relação a todas as definições. Caso o caminho não seja possível, justificar.
- b. Aplicar o critério de MCabe e mostrar os caminhos independentes (ou básicos) que podem ser gerados.

**2.** Preencha a tabela com as definições e usos para o programa, nas linhas correspondentes, caso ocorra Def, C-Uso ou P-Uso. Escrever quais variáveis ocorrem def e uso.

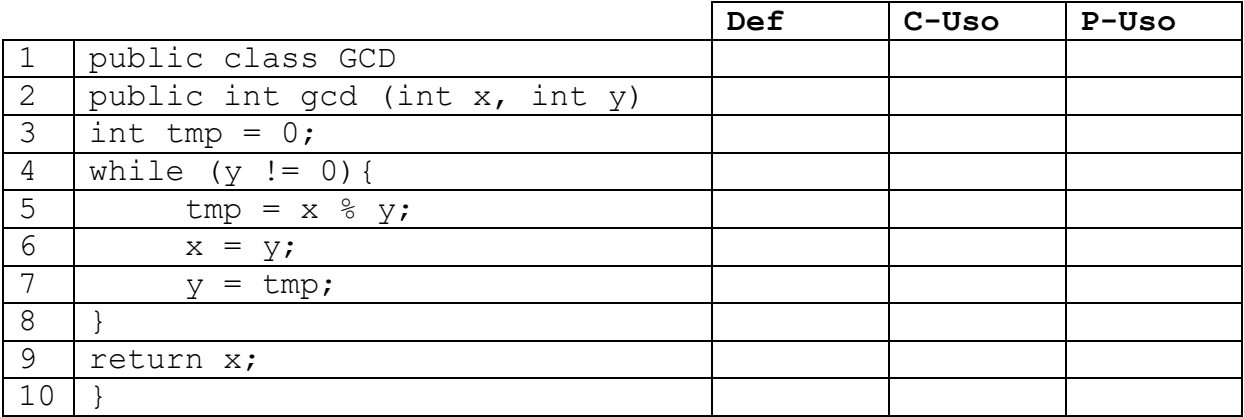

Considerando o programa GCD da questão (2), responda:

- a) Construa o GFC.
- b) Mostre um conjunto de casos de teste que executa todos os requisitos de teste para o critério Todos-Usos (considerar o preenchimento da tabela para os requisitos).
- c) Considere um defeito na linha 5: "**tmp = x / y**". Os casos de teste que você gerou em b) revelam esse defeito? Se sim, justifique o por que. Caso negativo, gere um caso de teste que revela esse defeito. É possível gerar um caso de teste que não revela o defeito? Se sim, apresente.
- d) Para esse código, gere um mutante equivalente e mutante que pode ser morto. Explique cada um.
- **3.** Considere a descrição de aplicativo abaixo: (valor 2,5)

O aplicativo *Doar* apoia a doação de notas fiscais paulistas a entidades sociais. Segundo dados da Secretaria da Fazenda, 85% dos cupons fiscais são processados sem a identificação de CPF/CNPJ. O aplicativo é destinado a pessoas que desejam doar notas fiscais de suas compras. Para isso, é disponibilizada a opção de digitar as informações do cupom fiscal ou ler o QRCode existente na nota fiscal, a partir do qual as informações são extraídas da nota. A partir dessas informações o usuário pode selecionar a entidade social ou ONG para receber o benefício. Relatórios sobre as doações feitas são emitidos, indicando para quem o valor foi doado, onde foi gerada a compra (estabelecimento) e valores das notas. O aplicativo deve rodar em aparelhos celulares Android e IOS. As informações enviadas pelo aplicativo são processadas por uma plataforma web da entidade social, em que é possível acessar os dados das doações, aceitar a doação e enviar mensalmente ao governo para obter os benefícios. Relatórios são gerados para a entidade, onde é possível acompanhar em tempo real o volume de cupons arrecadados e o histórico ao longo dos meses. Como forma de incentivar a doação de notas fiscais, o aplicativo conta com um programa de níveis que o usuário pode atingir, que é atualizado de acordo com o número de doações feitas. Benefícios do programa de níveis incluem bonificações e brindes oferecidos pelas ONGs. O aplicativo é gratuito para os usuários doadores, mas é pago pela entidade social que deseja receber o benefício. O modelo de pagamento será via mensalidade de acordo com o número de doadores e doações de notas fiscais que a ONG recebe.

- a) Aplique o teste baseado em riscos, gerando ao final a tabela com as características priorizadas.
- b) Para as características de maior prioridade identificadas em a), aplique o teste funcional e gere um conjunto de casos de teste.
- c) Considere uma operação "usual" no aplicativo para doar uma nota fiscal, com base na especificação, assumindo que já está logado no app e já possui cadastro no mesmo. Aplique o Teste baseado em Modelos, fazendo o ESG e derivando testes que cubram todo o ESG.